<< Photoshop CS2

 $<<$  Photoshop CS2

, tushu007.com

- 13 ISBN 9787801838162
- 10 ISBN 7801838165

出版时间:2006-9

PDF

## http://www.tushu007.com

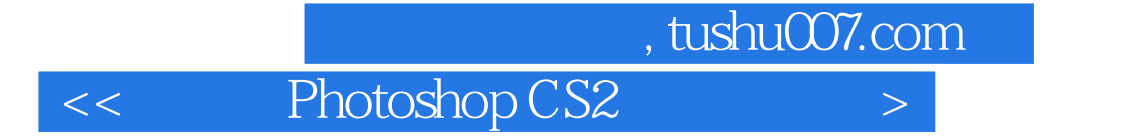

Photoshop Photoshop

11 Photoshop cs2

Photoshop

, tushu007.com

 $<<$  Photoshop CS2  $>>$ 

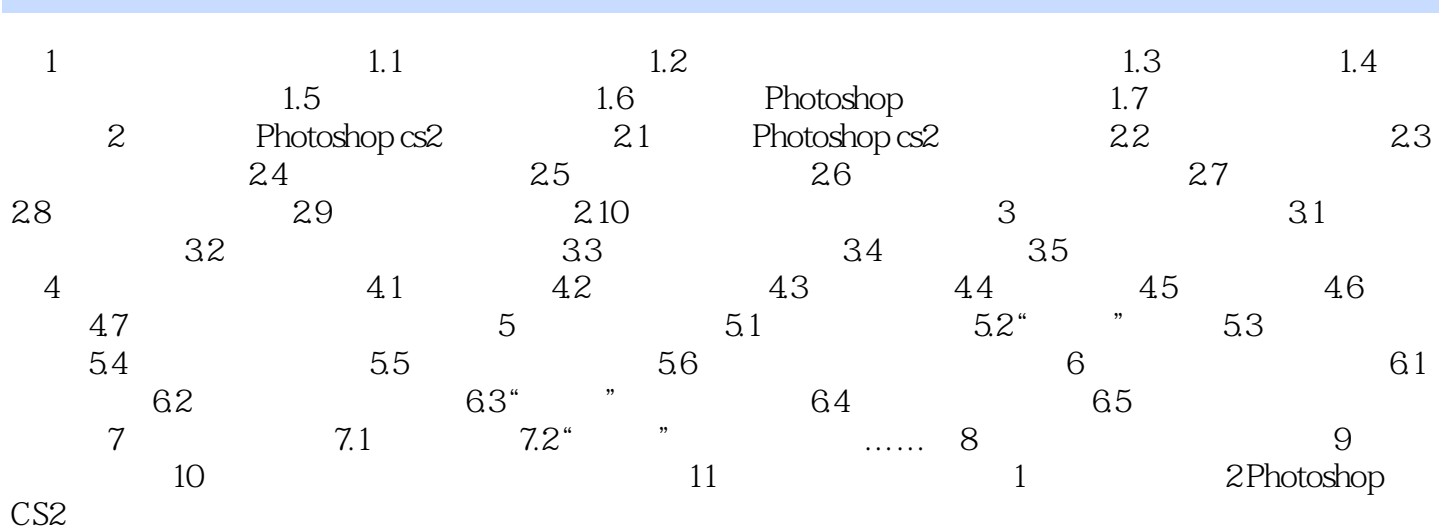

<< Photoshop CS2 >

本站所提供下载的PDF图书仅提供预览和简介,请支持正版图书。

更多资源请访问:http://www.tushu007.com